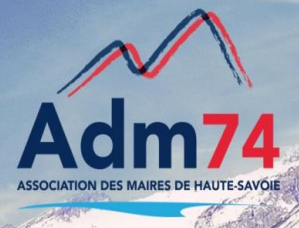

# *M I G R A T I O N S W I N C L O E*

Les migrations des applications Comptabilité et Paie Wincloé sont terminées. Celles concernant les facturations sont en cours.

Quant à votre liste électorale, elle sera intégrée à l'application EGRC après les élections municipales.

## *E L E C T I O N S – W I N C L O E*

Wincloé ne permet pas la dépose de votre liste électorale sur le portail ELISTELEC comme le suggère la préfecture.

Par contre Le transfert en préfecture de votre liste électorale sous Wincloé peut encore se faire cette année au format CSV de la même façon que les années précédentes.

## *L E G I B A S E*

Nous vous rappelons que vous disposez d'un accès à la base réglementaire LEGIBASE grâce aux identifiant et mot de passe que nous vous avons communiqués en fin d'année 2012. 2 accès sont possibles:

- Soit depuis l'applicatif E-GRC
- Soit en s'identifiant directement sur le site [www.etat-civil.legibase.fr](http://www.etat-civil.legibase.fr/)

Si vous avez égaré le mot de passe merci de contacter notre secrétariat au 04.50.51.47.05

## *E F A C T U R A T I O N - Prélèvements S E P A – Fichier ORMC*

Pour tout savoir sur la mise en place de la norme SEPA [cliquez](http://www.maires74.asso.fr/service-informatique/la-facturation.html) [ici](http://www.maires74.asso.fr/service-informatique/la-facturation.html) [:](http://www.maires74.asso.fr/service-informatique/la-facturation.html) L'accès à ce document est réservé à nos adhérents.

Pour vous connecter : Login : adherent / Mot de passe : ad740308

La production d'un fichier ORMC conforme aux préconisations de la DGFIP sera possible dès la mise en place de la version 6.10 dès la mi-janvier.

## *P E S V2 - Parapheur électronique*

 ${\mathsf U}$ n parapheur pourra être mis en place dans votre collectivité dès avril : il permettra de signer électroniquement votre bordereau et de le transférer directement à votre trésorerie. Il fera partie du module 4-Procédures annexes de nos tarifs et sera facturé comme tel le cas échéant.

#### *N 4 D S*

Plus de 70 collectivités ont fait appel à nous pour la réalisation de la N4DS cette année.

#### *Télédéclarations URSSAF* :

ervice Inio

La modification des références URSSAF n'a aucune incidence sur votre logiciel E-Paie. Vous n'avez donc rien à mettre à jour.

#### *Wincloé Elections :*

La sauvegarde de votre liste électorale n'est pas automatique, veuillez vérifier qu'elle est faite correctement

## *Changement de matériel*

Nous vous rappelons que vous devez nous envoyer une demande de changement de matériel 3 semaines avant afin que nous puissions planifier notre intervention. Un nouveau serveur de réseau ou un nouveau monoposte nécessite un déplacement de notre part. Un poste de travail peut être réinstallé en télémaintenance si le poste est connecté au serveur et à Internet.

MAISON DES MAIRES 58, Rue Sommeiller – 74000 ANNECY Service Informatique – Tél : 04.50.51.82.27 Site internet : http://www.maires74.asso.fr - Courriel : serinfo@maires74.asso.fr